## **Most common shortcut keys**

The following table outlines the most commonly used shortcut keys:

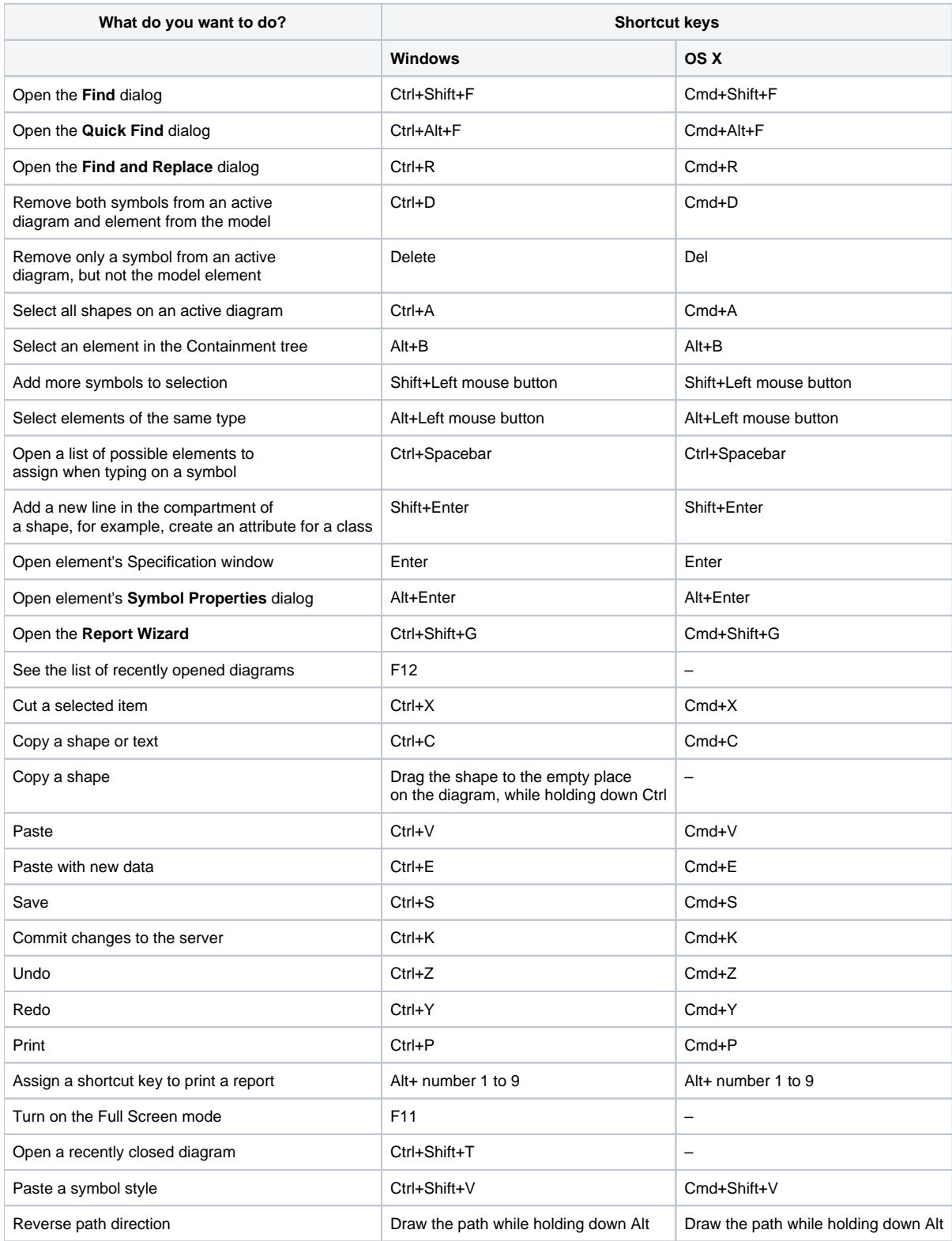